**Schmelz- und Abkühlungskurve** | **日** 日 | 105 **2.1** Neulog **Kristallisationswärme** von Natriumthiosulfat  $\left|\overline{w}\right|$   $\overline{w}$   $\left|\overline{w}\right|$   $^{2.1}$  Neulog **Kappenberg AK**

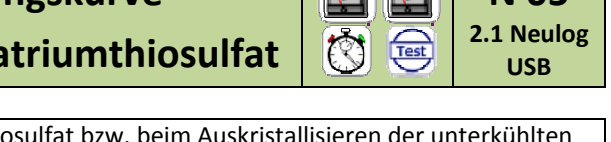

**Prinzip** Die Temperaturänderung beim Schmelzen von Natriumthiosulfat bzw. beim Auskristallisieren der unterkühlten Schmelze wird gemessen und mit dem Temperaturverhalten von Wasser verglichen. Die Begriffe Schmelztem‐ peratur, Schmelzwärme, Erstarrungstemperatur, Kristallisationswärme und unterkühlte Schmelze werden deut‐ lich. Praktische Anwendung: Regenerierbarer Handwärmer mit Knickplättchen aus Metall, Schutz der Baumblüte bei Nachtfrost durch Besprühen mit Wasser oder Latentwärmespeicher bzw. Phase change materials (PCM).

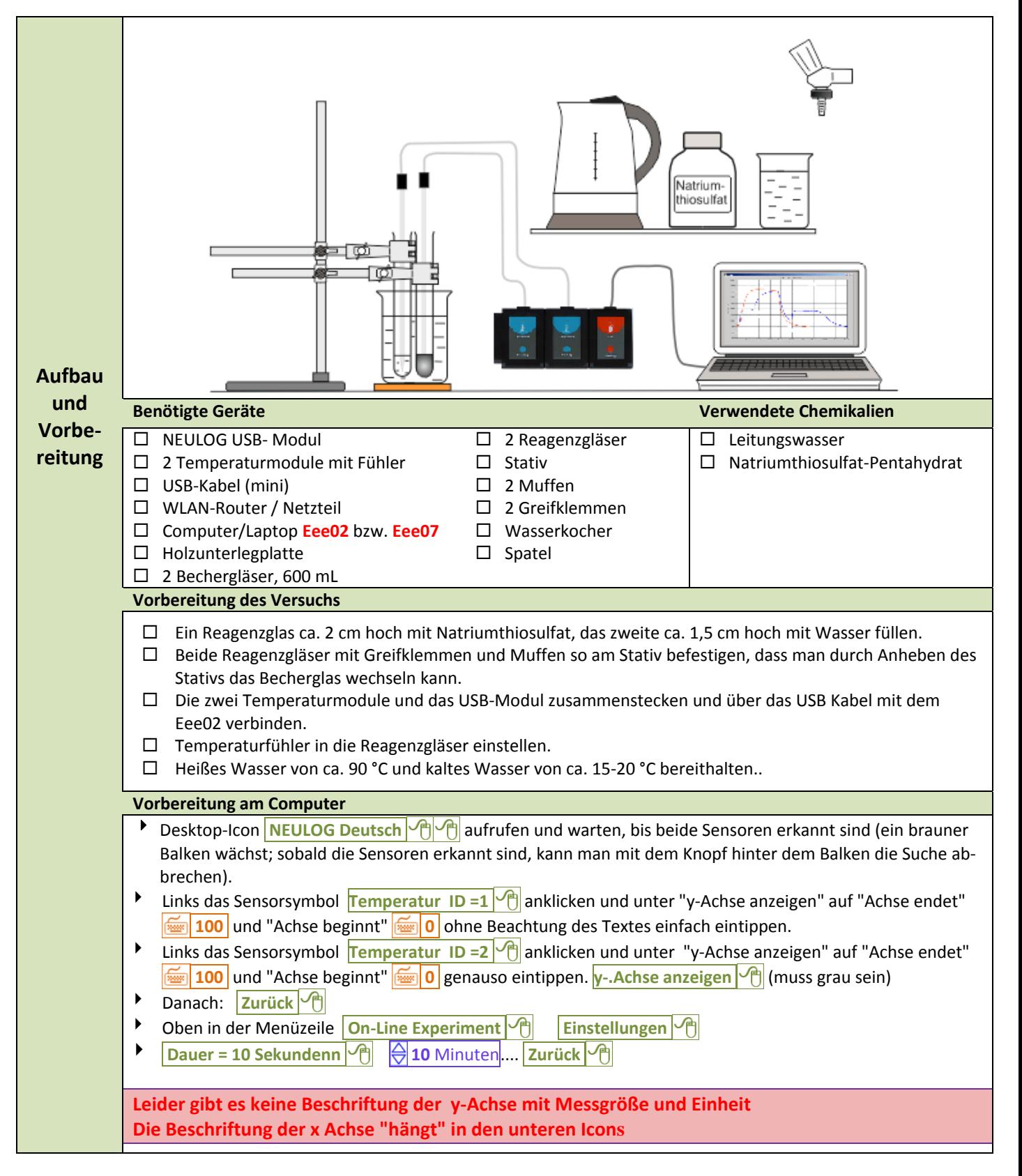

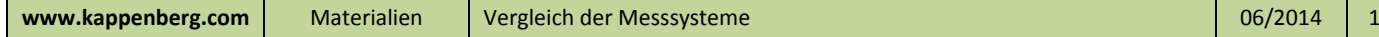

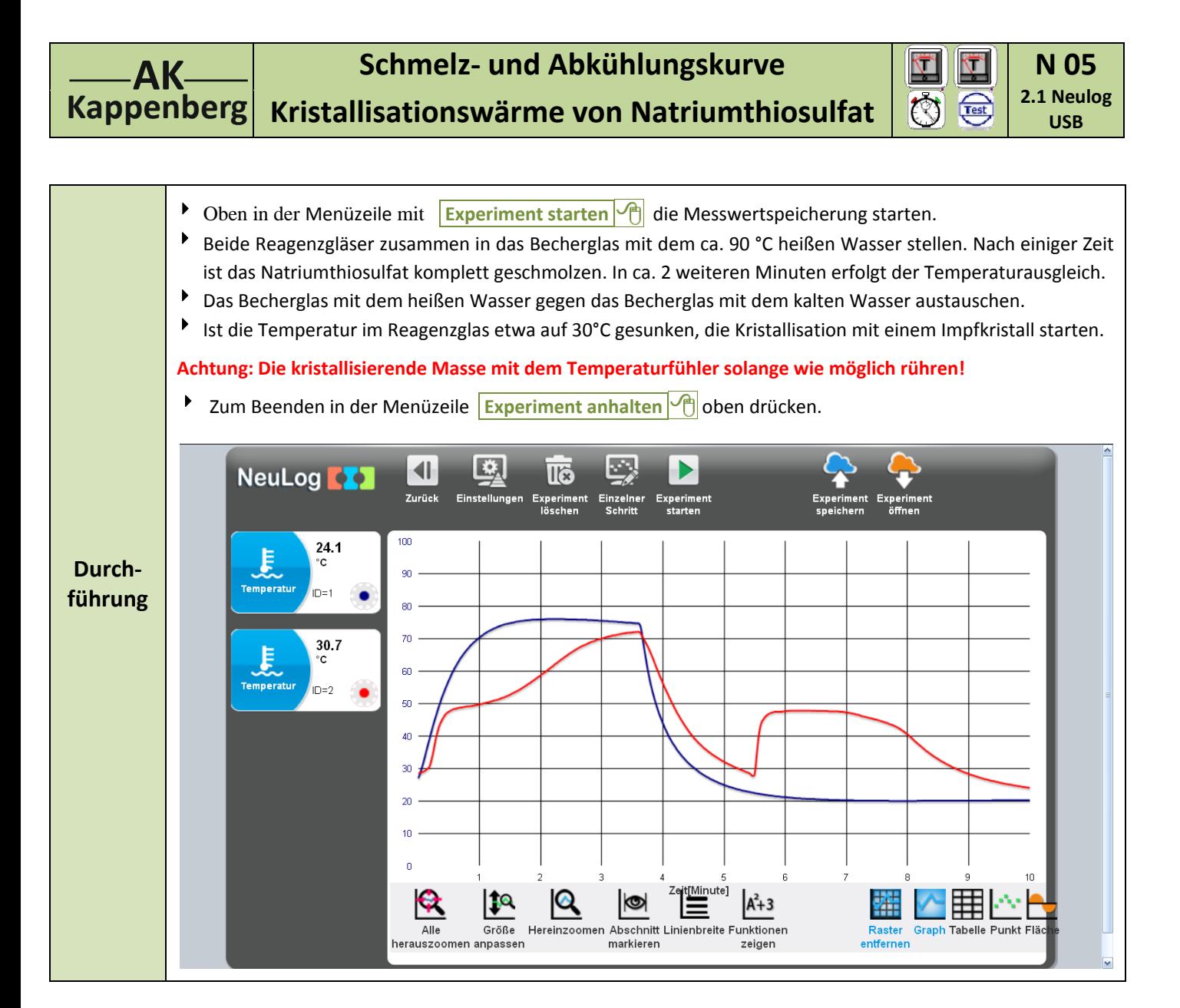

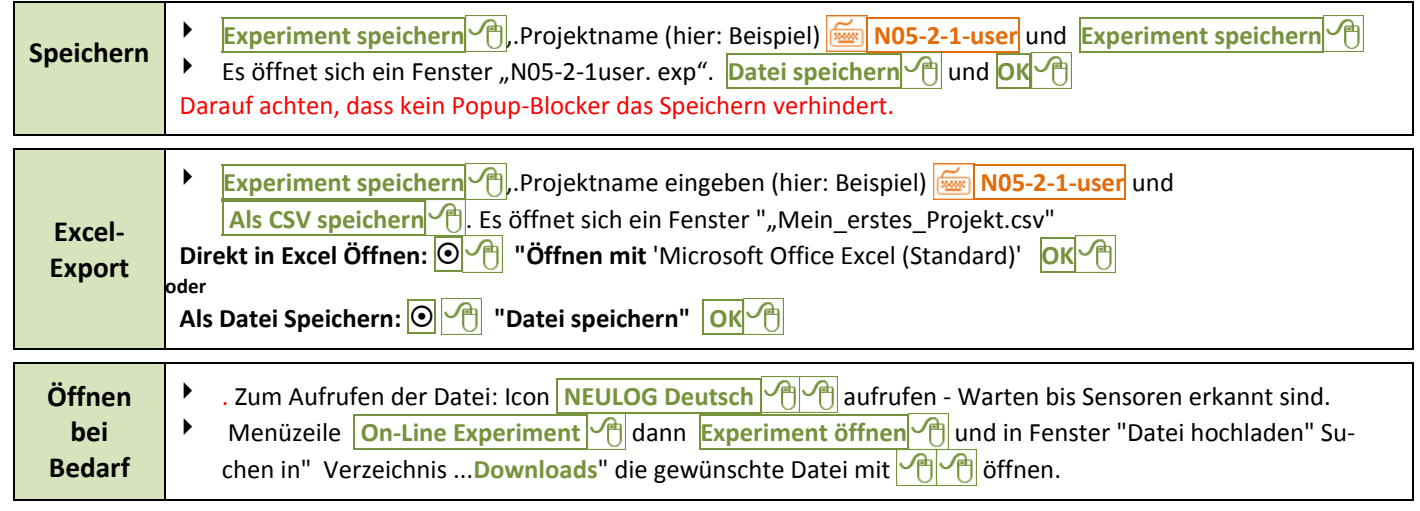

## **Schmelz- und Abkühlungskurve** | **日** 日 | 105 **2.1** Neulog **Kristallisationswärme von Natriumthiosulfat**  $\left|\overline{w}\right|$   $\overline{w}$   $\left| \overline{w}\right|$   $\overline{w}$   $\left| \overline{w}\right|$   $\overline{w}$   $\left| \overline{w}\right|$ **Kappenberg AK**

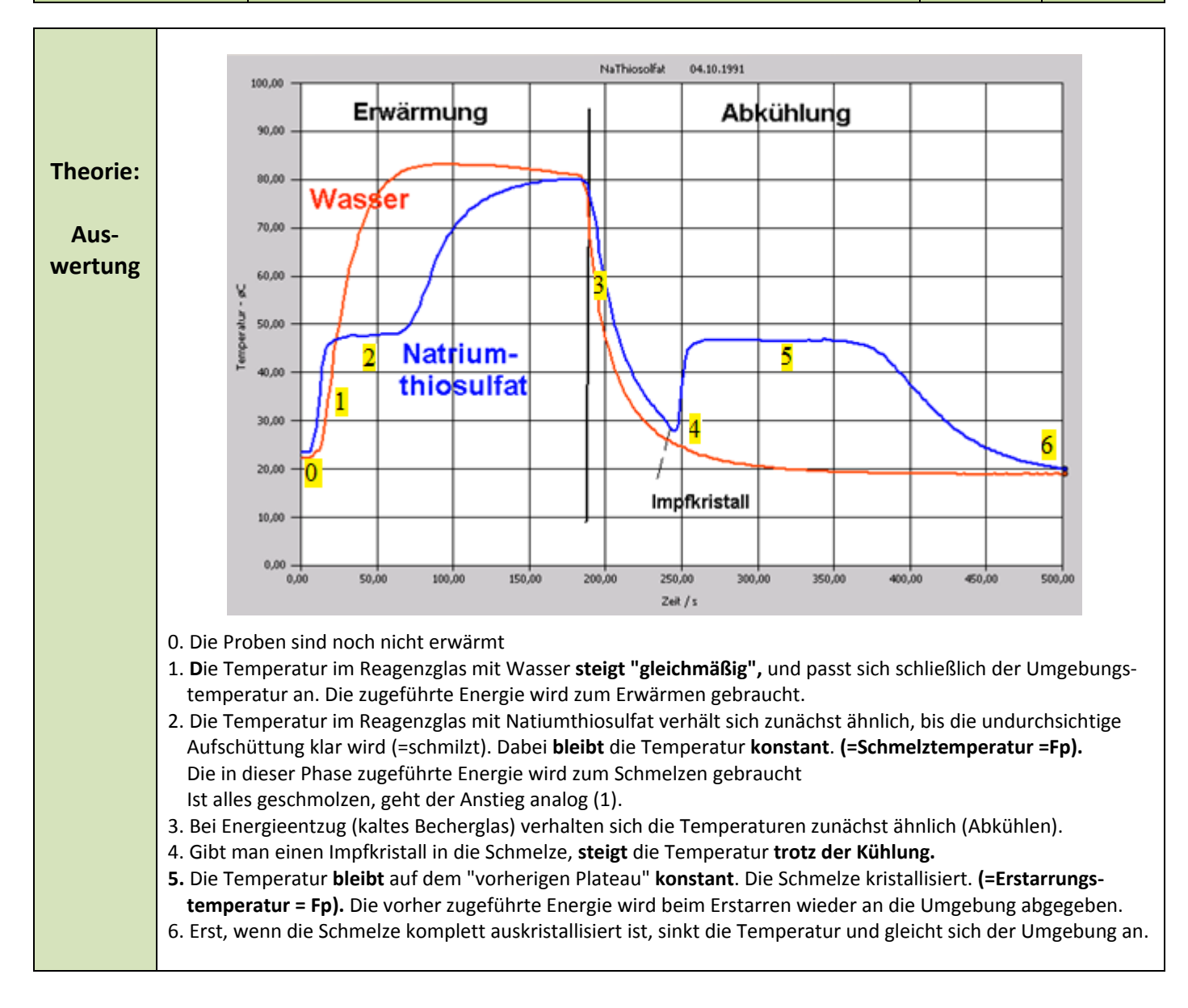

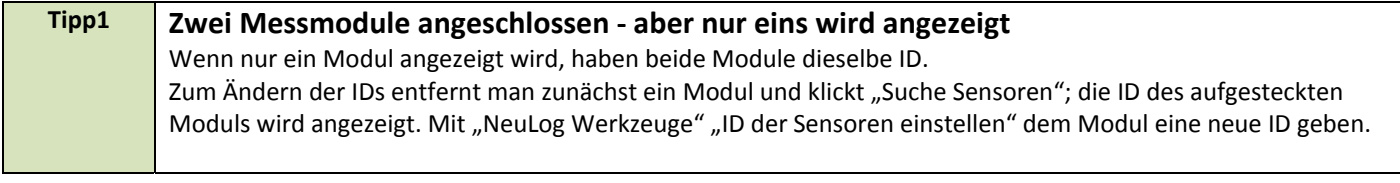

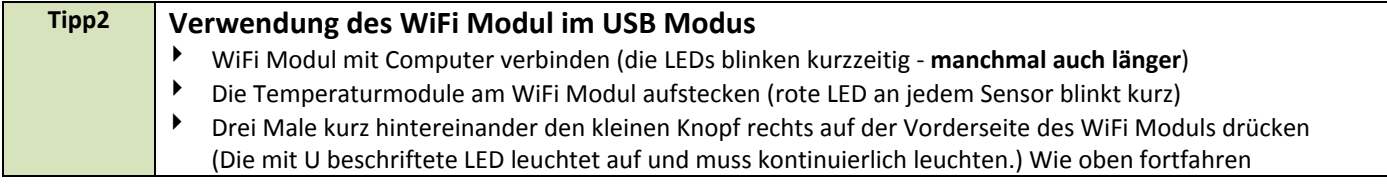

*Z.1* **Neulog <b>Kristallisationswärme** von Natriumthiosulfat  $\left|\bigotimes_{i=1}^{N}\overline{\mathbb{R}}\right|^{2.1}$  Neulog **Light AK**

**Schmelz‐ und Abkühlungskurve**

 $\overline{\mathcal{L}}$ Y.

**N 05**<br>2.1 Neulog

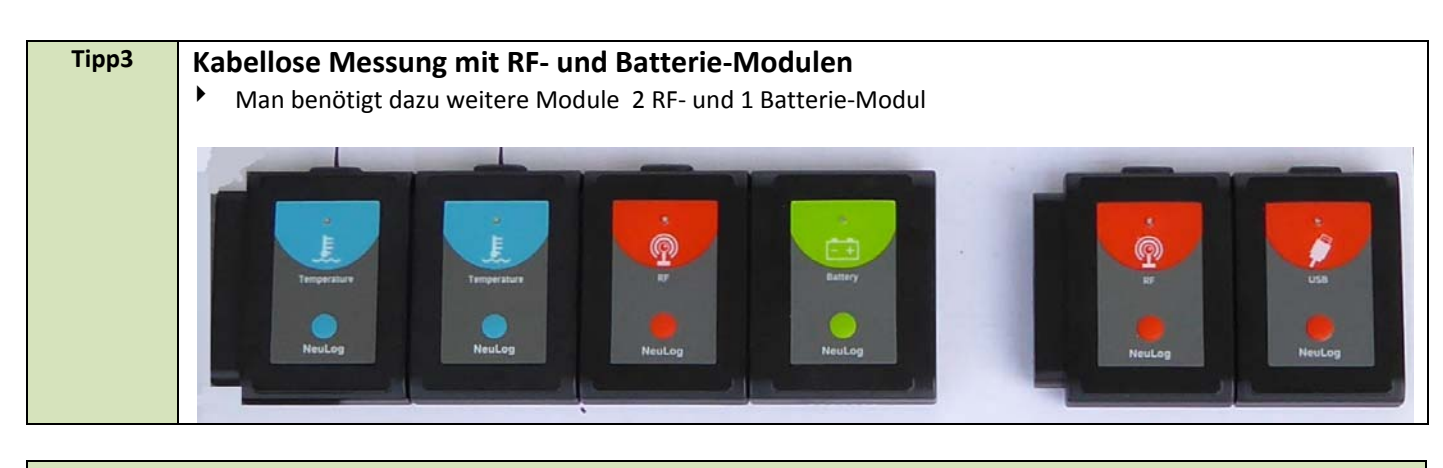

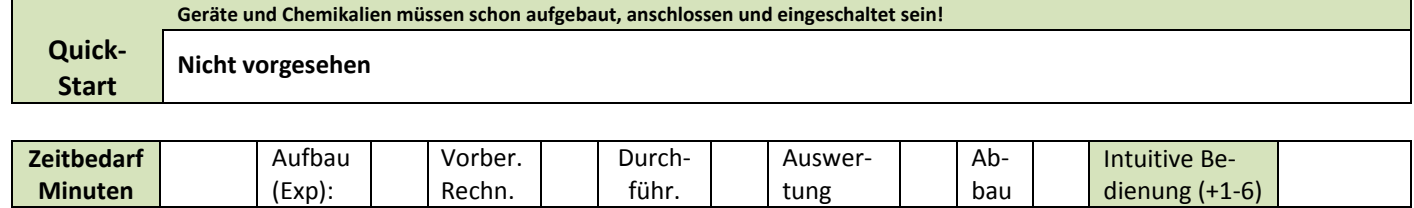

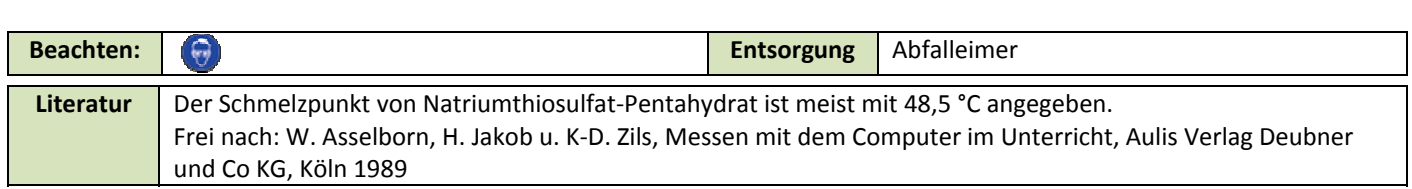